## **interaktive Präsentationen gestalten**

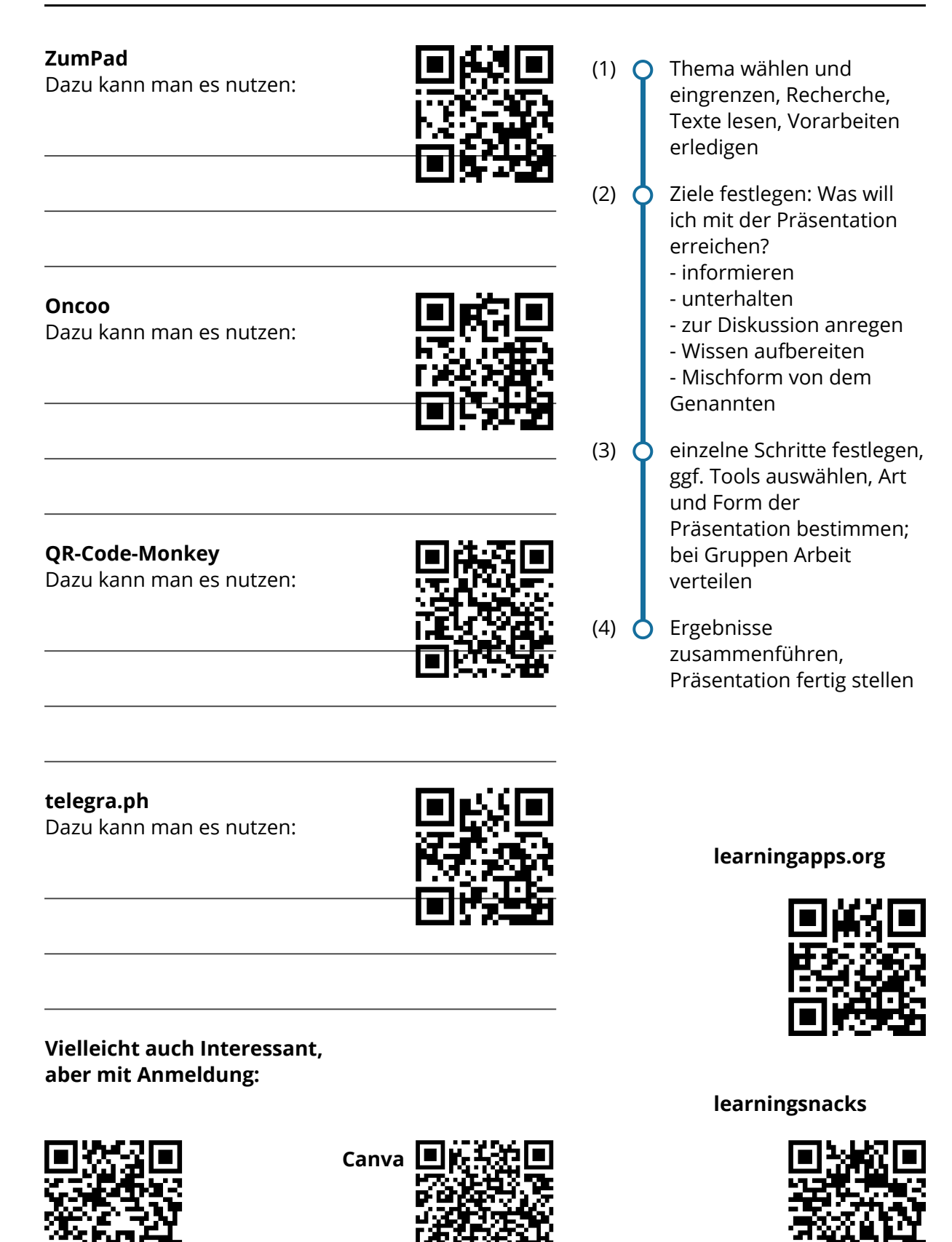

Angaben zu den Urhebern und Lizenzbedingungen der einzelnen Bestandteile dieses Dokuments finden Sie unter https://www.tutory.de/entdecken/dokument/interaktive-prasentationen

**ThinkLink**